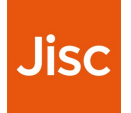

# **perfSONAR for testing network configuration parameters**

Tim Chown (Jisc)

4th European perfSONAR workshop, 16 May 2024

### **Agenda**

#### **A slightly different use case for perfSONAR**

•Normally perfSONAR is used for day-to-day network monitoring

•But it can also help us evaluate the effect of different network tuning parameters and to try emerging options such as TCP-BBR

•Topics...

- •The importance of network tuning
- •Leveraging *pscheduler* as a test harness
- •Jisc perfSONAR nodes
- •Some examples
- •Thoughts what might we do to better support this use case?

### **The importance of network tuning**

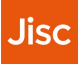

### **Why tune?**

#### **What's the rationale?**

- •Default operating system network tuning configurations are set for common application use cases
- •Most use cases don't need any special configuration
- •In R&E networks, we often have quite demanding applications, particularly around data-intensive science and very large data transfers •e.g., 10TB in an hour needs about 20Gbps or 1PB in 1 day needs around 100Gbps

•For happy researchers we need to optimise our use of available capacity

### **What might we tune?**

#### **What properties might we change to optimise throughput?**

- •Examples:
- •TCP Congestion control algorithm (CCA)
- •Maximum Transmission Unit (MTU) (packet size)
- •TCP window size (buffers)
- •Number of streams used by an application
- •Pacing (maximum throughput per stream)
- •Queueing algorithm
- $\bullet$  ...
- There's a lot of great information on tuning at https://fasterdata.es.net/ for various host OSes and network devices

### **Congestion control example - BBRv3**

#### **Bottleneck Bandwidth and Round-trip (BBR)**

- •BBRv3 was announced at the July 2023 IETF meeting
- •See https://datatracker.ietf.org/meeting/117/materials/slides-117-ccwgbbrv3-algorithm-bug-fixes-and-public-internet-deployment-00 (an update from Google, who created the first versions and use it in production)
- •Key innovation is not relying on packet loss to detect congestion
	- •BBR measures throughput and latency to determine its send rate
- •Open source, available on github:

•https://github.com/google/bbr/blob/v3/README.md

- •Holds a lot of potential benefit for large-scale R&E data transfers •Resilient to loss, adapts well to long distance scenarios (long fat pipes!)
- •Not (yet) in production Linux distributions, but it should be evaluated

## **MTU - jumbo frames**

### **Using large MTU packets**

- •The default MTU for ethernet LANs is 1500
- •Using 9000 MTU can give improved throughput
- •Faster TCP ramp-up, fewer packets per second to process
- •See https://network.switch.ch/pub/tools/tcp-throughput/
- •There was a WLCG proposal in 2018 to use jumbo frames:
- •https://indico.cern.ch/event/725706/contributions/3120030/attach ments/1743507/2821722/LHCONE-MTU-recommendation.pdf
- •Many WLCG sites do now run 9000 MTU, but many do not
- •It would be very useful to measure the performance benefit of 9000 vs 1500 MTU, or other MTU values

### **TCP window size**

#### **How much data can be in flight?**

- •When TCP is used, its sending rate is limited by how much data can be in flight, before acknowledgements are received
- •The "Bandwidth-delay product"
- •For greater capacity paths, and higher round-trip time paths, the BDP will be greater
- •Again, see https://network.switch.ch/pub/tools/tcp-throughput
- •It's useful to be able to test (Linux) window settings
- •Though modern Linuxes do have some auto-tune support
- •As you might guess, FasterData is a good source of information

### **Number of parallel streams**

#### **An application-oriented parameter**

- •If an application uses one TCP stream, its throughput will be determined by the performance of that stream
- •By running multiple concurrent streams, the impact of one stream experiencing poor throughput (typically through packet loss with traditional TCP) is reduced
- •Globus and its GridFTP tool use 4 streams by default
- •It's useful to be able to test the effect on overall throughput from running 1, 2, 4, or more concurrent streams

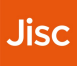

### **Packet pacing**

#### **Controlling traffic sending rates**

- •A relatively new topic in the WLCG's Research Networking Technical Working Group (RNTWG)
	- •Held a kick off meeting in May 2023
	- •https://indico.cern.ch/event/1287745/sessions/494231/#20230525
- •Pacing has potential to reduce traffic microbursts to improve overall throughput
- •Particularly useful where shallow buffer devices are in use
- •In principle there should be less buffering and thus fewer drops
- •"Competing" streams can also be fairer to each other
- •This can be tested by rate-limiting TCP streams
- •Note that BBRv3 effectively paces itself, so will be interesting to compare

### **Leveraging** *pscheduler* **as a test harness**

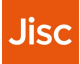

### **How can we use pscheduler?**

#### **Running comparisons**

- •You can of course run tests from your own perfSONAR server
- •But a key feature of *pscheduler* is that it can also **run third party tests between two remote perfSONAR measurement points**
- •Requires those servers to be open for remote tests
- •Tests can be run on demand or scheduled via pSConfig or other means
- •If we want to make comparisons we could either
- •Re-tune the perfSONAR server and continue to run tests as normal, giving "before and after" measurements, perhaps for a day or a week
- •Use *pscheduler* to vary the server tuning on a per-test basis, which may give a better comparison given the network load is more likely to be similar
- •Then the results and differences can be viewed or analysed

### **What parameters does** *pscheduler* **support?**

#### **Examples for throughput tests**

- •CCA: --congestion
- •MTU: --mss (actually the TCP maximum segment size)
- •TCP window size: --window-size
- •Number of streams: --parallel
- •Pacing: --bandwidth
- •You can use any combination of the above
- •See https://docs.perfsonar.net/pscheduler\_ref\_tests\_tools.html

### **What else might we study?**

#### **Examples**

•IPv6

- •Relative performance to IPv4
- •PMTUD operation, flow label transparency, …
- •MTU limitations
- •Are there MTU misconfigurations?
- •We could detect MTU changes on a path using a *tracepath* test
- •Explicit Congestion Notification (ECN)
- •Test with and without ECN enabled; is throughput improved?
- •BBR can leverage ECN

### **Jisc perfSONAR nodes**

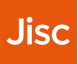

### **Jisc and network performance**

#### **Some Jisc resources**

- Janet network test facilities
	- •https://www.jisc.ac.uk/guides/using-the-janet-network-performance-test-facilities
	- •Includes 10G and 100G perfSONAR servers
	- •Raul has been testing 5.1 beta, and has some nice Grafana views!
- •Research Network Engineering community:
	- •https://www.jisc.ac.uk/get-involved/research-network-engineering-rne-communitygroup
	- •Includes a BBR presentation in the archive
	- •Next call is on perfSONAR 5.1
	- JiscMail list *rne@jiscmail.ac.uk -* join at https://www.jiscmail.ac.uk/RNE

### **Some examples**

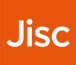

### **Configuring servers for tests**

#### **Must ensure pscheduler can use a full range of parameters**

•Server set open for 3<sup>rd</sup> party testing

•BBRv3 installed (not necessarily as the default CCA)

•9000 MTU enabled

•IPv6 enabled

•Enhanced window/buffer size settings by default (e.g., using settings from FasterData)

### **Example: cubic vs BBR**

#### **CUBIC**

\$ pscheduler task throughput --source ps-london-bw.perf.ja.net --dest a.n.other.perfsonar --congestion cubic

\* Stream ID 5

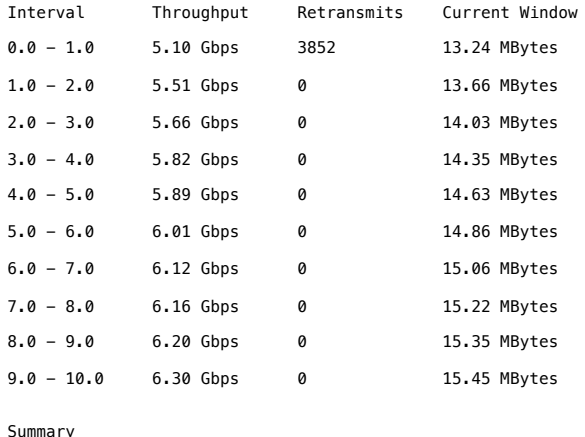

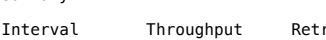

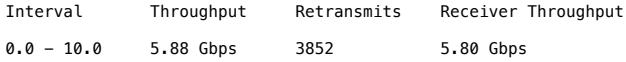

### **Example: cubic vs BBR**

#### **BBR**

\$ pscheduler task throughput --source ps-london-bw.perf.ja.net --dest a.n.other.perfsonar --congestion bbr

\* Stream ID 5

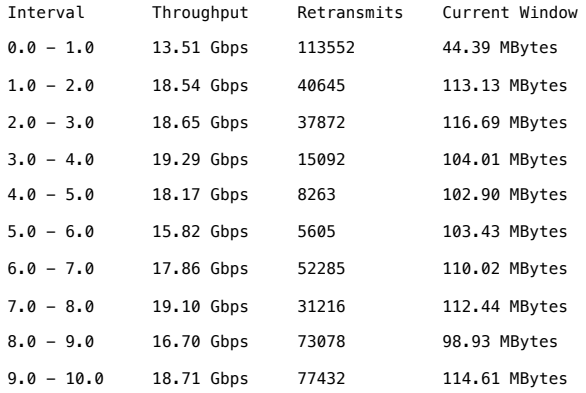

#### **Summary**

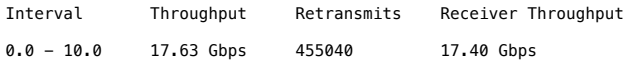

Note: the retransmissions are **much** greater with BBR

The destination has been anonymised given there is some packet loss

Also note that BBR is only Required sender side, but other Network configuration will matter

### **Example: cubic vs BBR (CERN – Janet)**

#### **CUBIC**

\$ pscheduler task throughput --source pse01-gva.cern.ch --dest ps-london-bw.perf.ja.net --congestion cubic

\* Stream ID 5

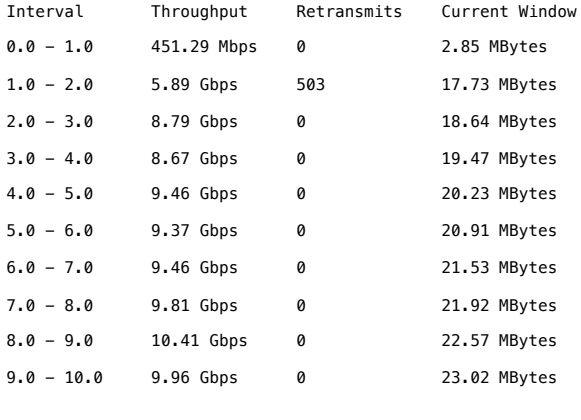

**Summary** 

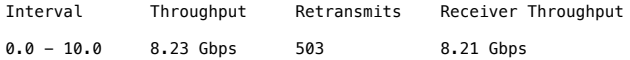

### **Example: cubic vs BBR (CERN – Janet)**

#### **BBR**

\$ pscheduler task throughput --source pse01-gva.cern.ch --dest ps-london-bw.perf.ja.net --congestion bbr

\* Stream ID 5

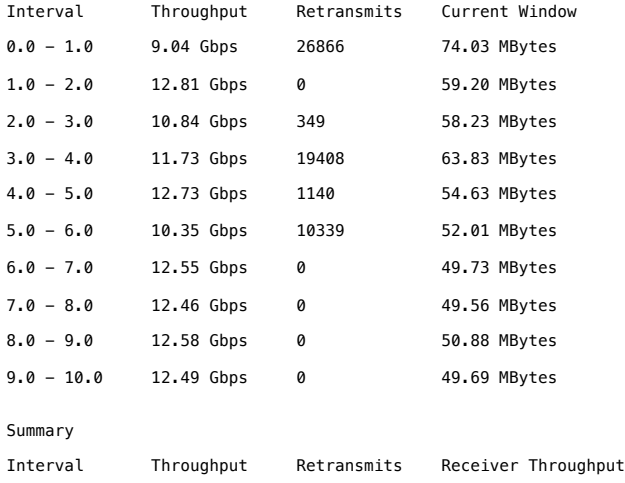

0.0 - 10.0 11.76 Gbps 58102 11.74 Gbps

In this case the path from CERN to Janet is a good, relatively short and loss-free one, so there is less benefit from BBR in terms of the throughput achieved

### **US-UK example: BBR improvement (lossy destination)**

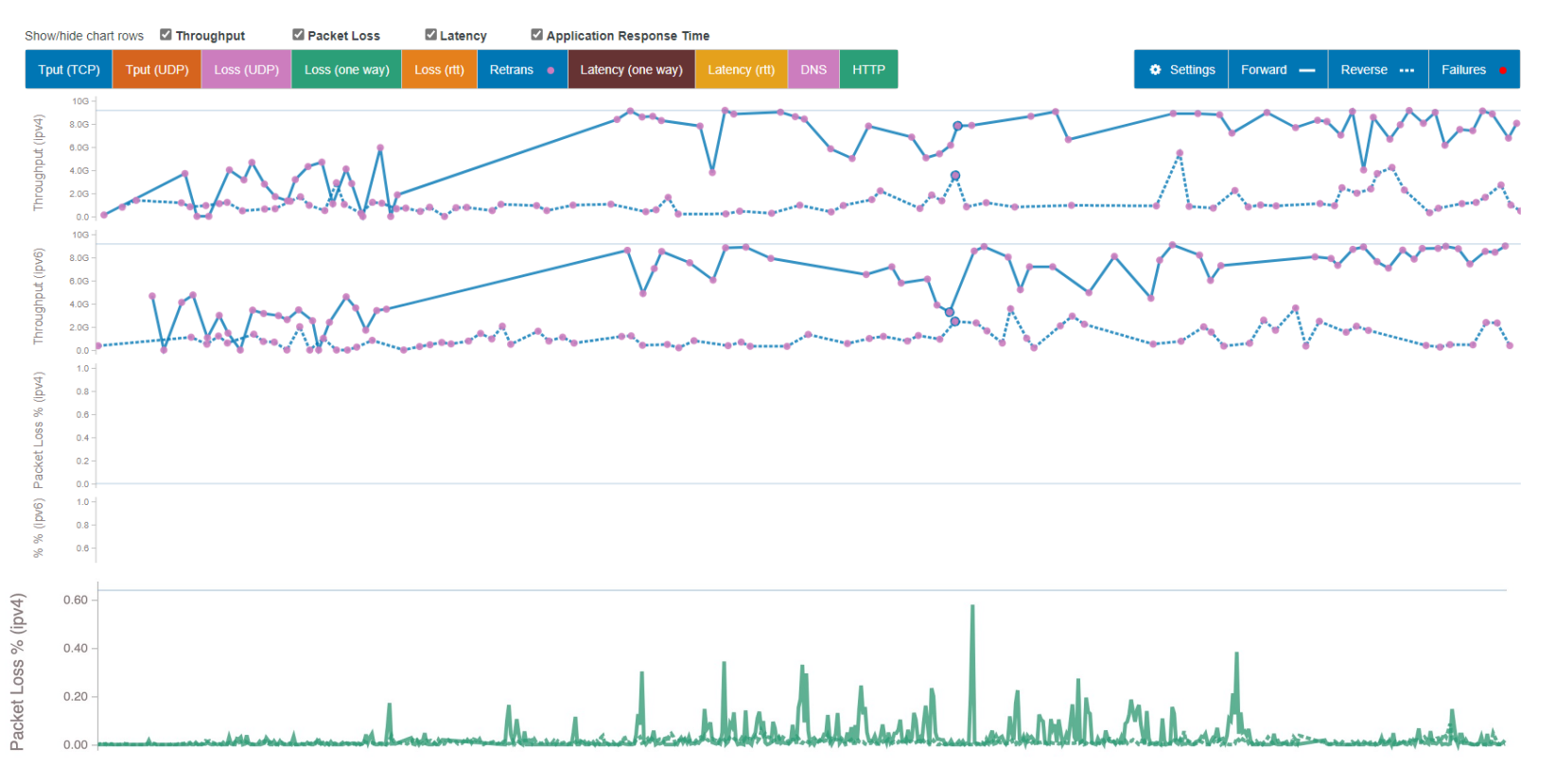

### **Thoughts**

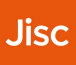

### **What might we do?**

#### **What could we add to perfSONAR to support this use case?**

- •perfSONAR commonly used to measure network characteristics over time
- •The capability for perfSONAR to test network configuration changes, and new tools such as BBR, is often overlooked
- •WLCG Data Challenge 24 illustrated the power of *pscheduler*
- •Need to ensure open nodes are available
- •**How might we best schedule comparative tests?**
- •**How can we make useful visualisations for comparitive measurements?**
- •A lot of potential here!

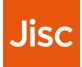

Tim Chown tim.chown@jisc.ac.uk netperf@jisc.ac.uk

**customerservices@jisc.ac.uk jisc.ac.uk** Tel 01325 822106

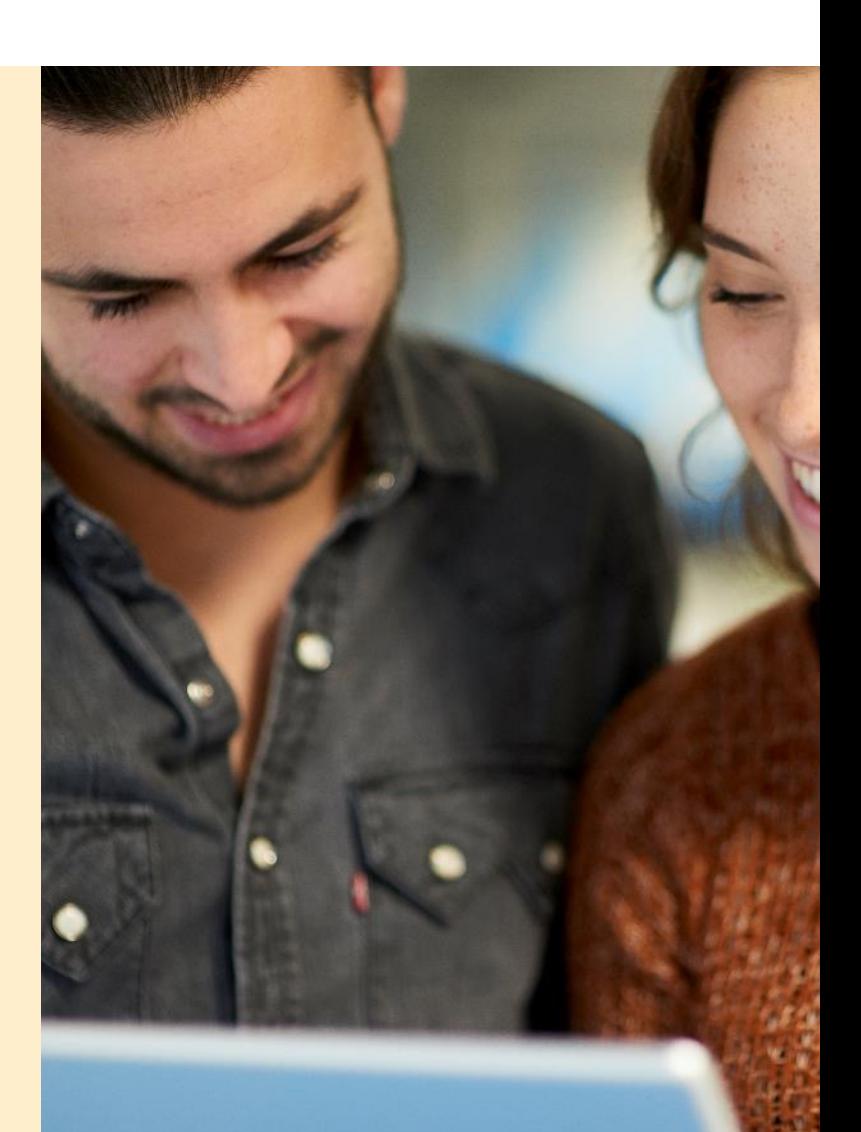